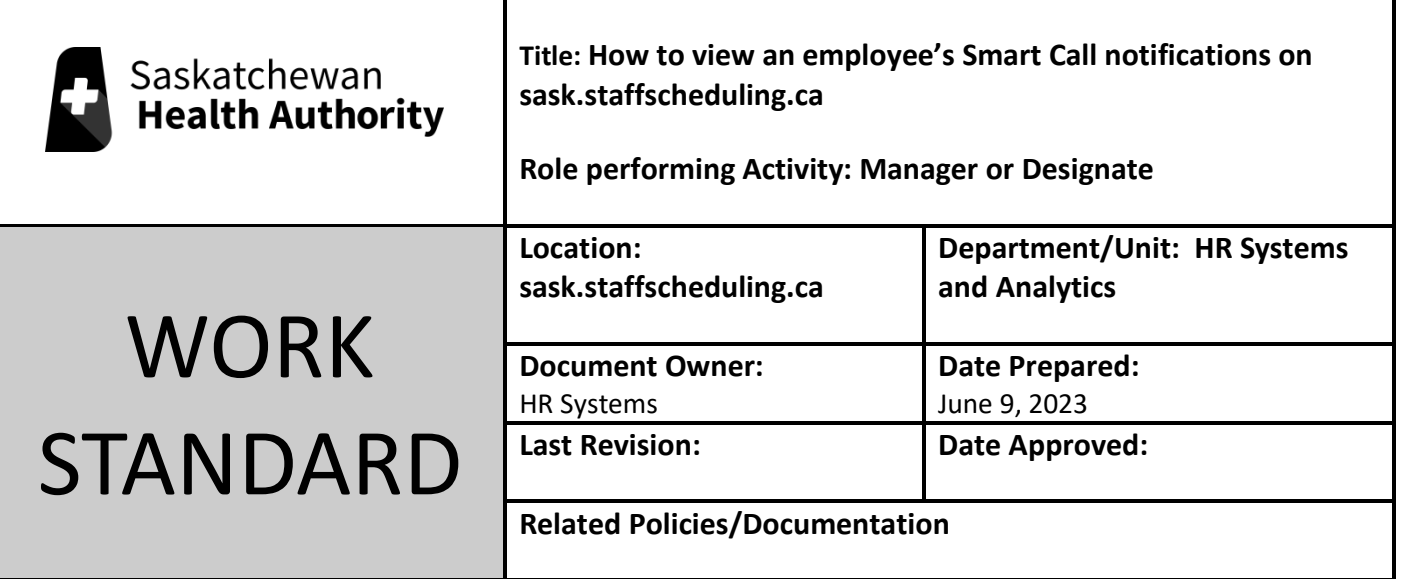

Work Standard Summary: If an employee says they are not receiving notifications, you may look them up to see what the issue might be.

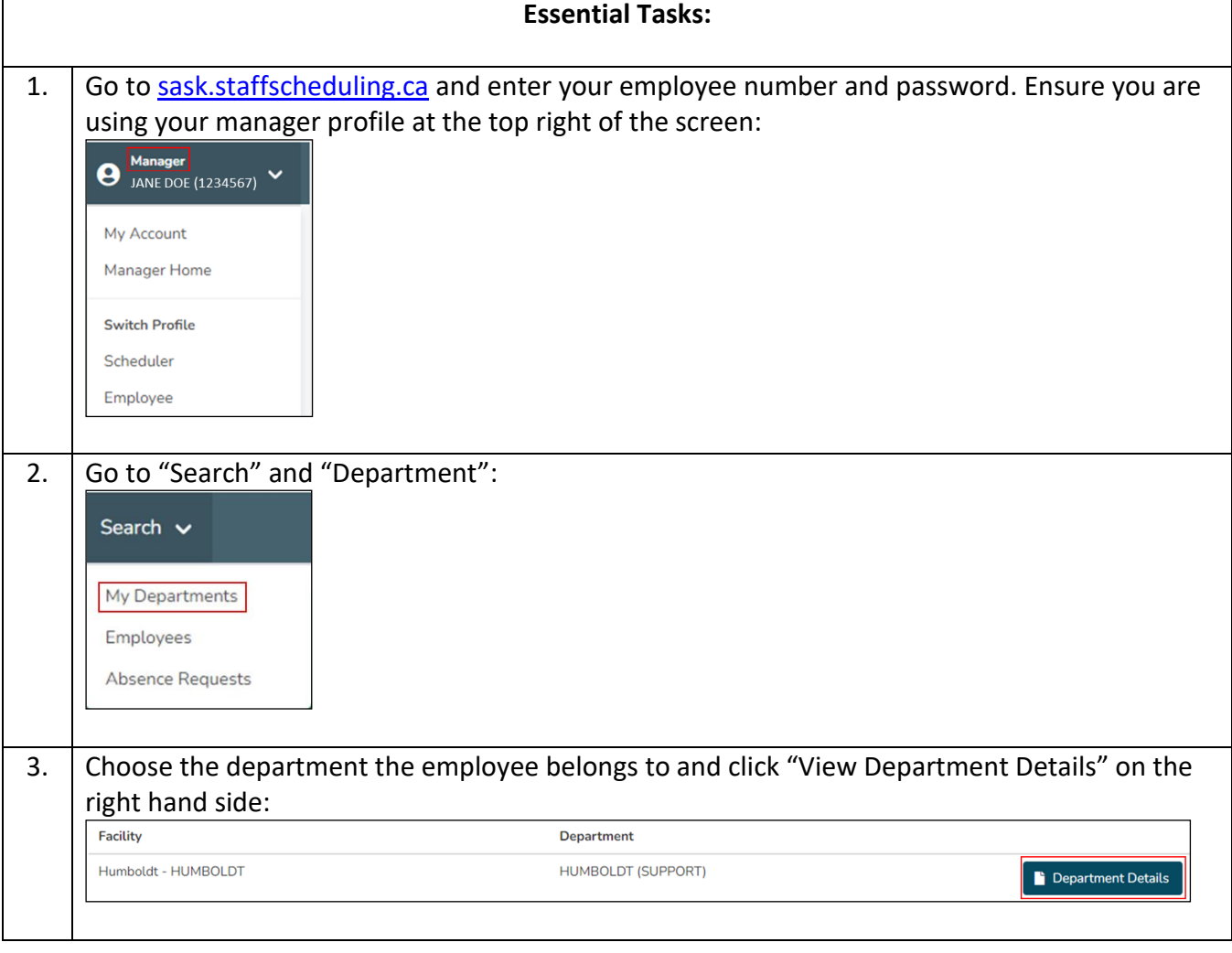

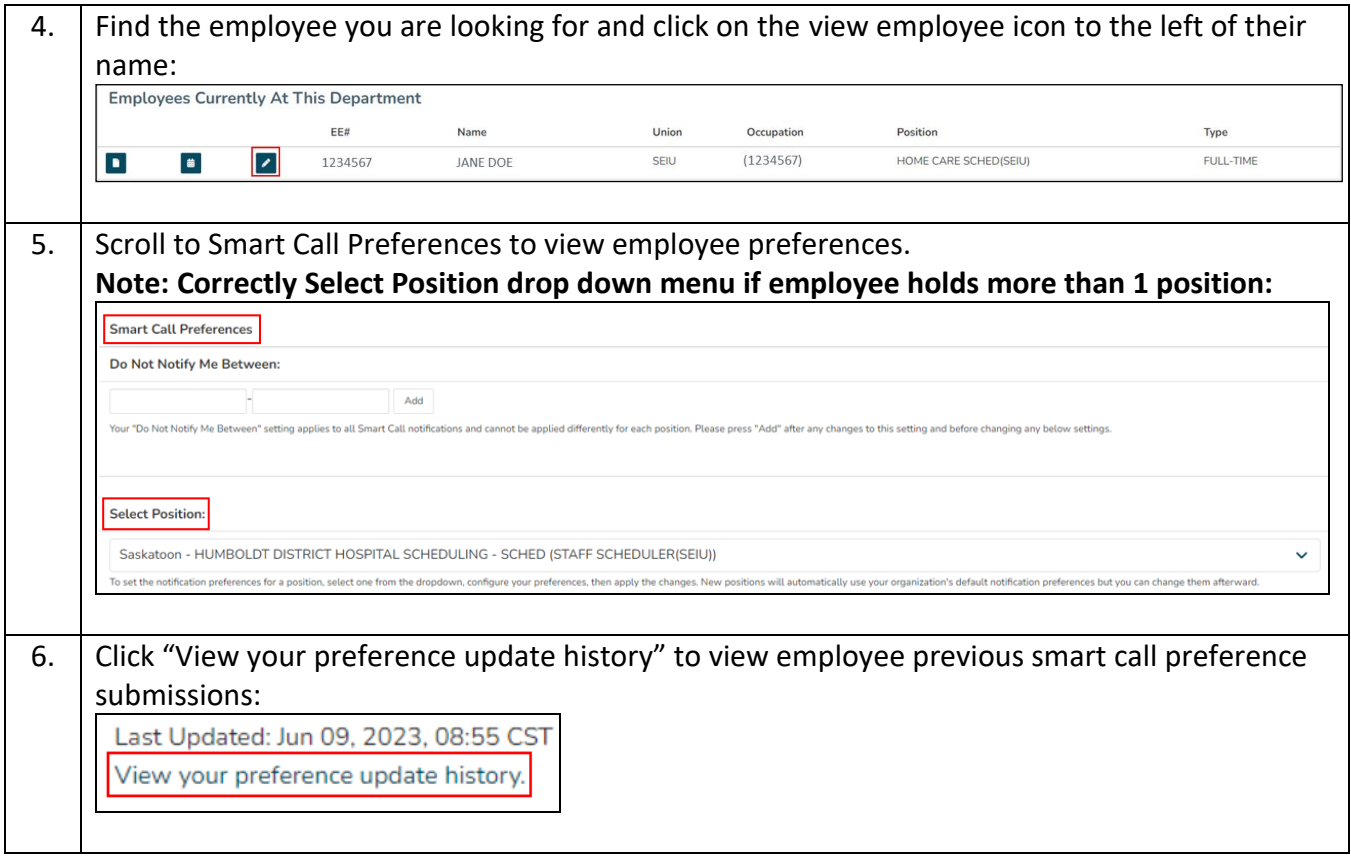